## **NIVEAU 5-BAC+2**

# Technicien·ne Supérieur Systèmes et Réseaux

Préparation au titre professionnel : « TP - Technicien Supérieur Systèmes et Réseaux »

Reconnu par l'État de niveau 5 (ou de niveau BAC+2) Inscrit au RNCP (arrêté du 26/04/2023, J.O du 13/05/2023)

Code RNCP : RNCP37682 – Code NSF : 326 - Formacode : 24231, 31008

## **Objectifs de formation**

Assister les utilisateurs dans leurs activités et dans la mise en place de leurs équipements numériques, Utiliser un outil de gestion de parc et de ticketing,

Réaliser des interventions sur le matériel des utilisateurs, installation ou dépannage,

Installer, configurer et surveiller les serveurs et les services réseau en respectant la sécurité,

Implémenter les notions de travail collaboratif dans l'entreprise,

Connaître les particularités d'une infrastructure centralisée,

Connaître et utiliser les technologies du cloud.

Intervenir sur des serveurs spécialisés de type Messagerie et terminaux légers, Sauvegarder et restaurer des données et de systèmes

## **Public et prérequis**

- Jeunes diplômés d'un titre de niveau Bac en informatique.
- Demandeurs d'emploi ayant un niveau Bac en informatique.
- Demandeurs d'emploi de niveau Bac+2 hors informatique (domaines : commercial, gestion, comptabilité, secrétariat…) désirant s'orienter vers les métiers du support aux utilisateurs.
- Demandeurs d'emploi ayant déjà une première expérience professionnelle en informatique (assistance technique, technicien maintenance, …) et désirant s'inscrire dans les métiers du support aux utilisateurs.
- Demandeurs d'emploi ayant déjà une première expérience dans un domaine de l'informatique.

#### **Tarifs**

Les tarifs dépendent de la modalité d'accès. N'hésitez pas à nous consulter

## **Modalités et délais d'accès**

Formation continue : Plusieurs rentrées par an. N'hésitez pas à nous consulter.

Alternance (contrat de professionnalisation ou d'apprentissage) : Rentrées tout au long de l'année

Compte personnel de formation (CPF)

Il vous faudra assister à une réunion d'information qui sera suivie d'un entretien avec le service relations École / Entreprises ainsi que des tests de logique et de positionnement

#### **Durée de la formation**

#### **En continu :**

- Formation en centre : 840 heures
- Stage pratique en entreprise : 280 heures
- Durée totale de la formation : 1 120 heures

#### **En alternance :**

- Formation en centre : 840 heures
- Sur un contrat de 18 à 24 mois

## **Contact**

[ecole@eni-ecole.fr](mailto:ecole@eni-ecole.fr)

*N.B. : Dans un souci de lisibilité, le masculin utilisé dans ces différents textes pourra également désigner le féminin, et ce, sans recours systématique à l'écriture inclusive.*

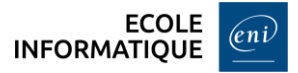

#### **Moyens pédagogiques - techniques - d'encadrement**

#### **Équipements pédagogiques :**

- Un poste de travail par apprenant équipé (en quasi-totalité) :
	- o d'un processeur Intel core i5
	- o d'un disque SSD ou NVMe et de 32 Go de RAM
- Un tableau blanc interactif installé dans chaque salle de formation
- Une photocopieuse/imprimante en libre accès
- Un accès internet sur chaque poste de travail
- Un serveur et un commutateur Ethernet Gigabit dans chaque salle
- Dix routeurs Cisco

#### **Moyens pédagogiques :**

- Travaux dirigés après chaque phase de cours : explications et démonstrations par le formateur et exécutés ensuite par les stagiaires.
- Travaux pratiques pour que le stagiaire apprenne à appliquer seul ce qu'il a appris et cherche par lui-même. Mises en situation professionnelle avec des cas spécifiques « entreprise ».
- Création de plateaux techniques qui recréent les conditions d'activités réelles des entreprises.
- Études de cas où le stagiaire doit résoudre une problématique technique.

## **Supports pédagogiques :**

- Supports ENI Editions/internes pour chaque cours
- Un accès à la Bibliothèque Numérique des Editions
- Un accès aux agréments techniques des éditeurs (Microsoft Azure for Education- Cisco Netacad)
- Un accès au Programme Microsoft Azure et VMware Academic Program (licences logiciels Microsoft et VMware)
- Un accès à la plateforme *goFluent* (plateforme d'autoformation et programme individualisé en anglais)
- Systèmes d'exploitation Microsoft et GNU/Linux
- Logiciels bureautiques (Microsoft 365, Visio, Open Office, …)

## **Suivi et évaluation :**

- Les blocs de compétences constituant le titre « Technicien supérieur systèmes et réseaux » sont les suivants :
	- o Exploiter les éléments de l'infrastructure et assurer le support aux utilisateurs
	- o Maintenir l'infrastructure et contribuer à son évolution et à sa sécurisation
- Les Évaluations Passées en Cours de Formation (EPCF) mesurent compétence par compétence le degré de maîtrise de la situation professionnelle concernée : QCM, études de cas, mises en situations professionnelles...

Dossier Professionnel : description de ses pratiques professionnelles par activité type et à partir d'exemples concrets en rapport direct avec le titre professionnel visé

Épreuve finale : rédaction d'un dossier technique – mise en situation professionnelle – soutenance orale devant un jury de professionnels extérieurs à l'École.

Possibilité d'accès au titre par capitalisation de blocs de compétences.

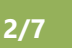

## **Débouchés et métiers**

Le **Technicien Supérieur Systèmes et Réseaux** participe à la mise en service et au maintien en condition opérationnelle de l'infrastructure informatique.

Il intervient sur les systèmes et les réseaux, sur les éléments matériels et logiciels qui composent l'infrastructure, afin d'offrir aux utilisateurs et aux clients le niveau de service attendu par l'entreprise.

Il assiste et guide les utilisateurs dans l'utilisation de leurs différents équipements numériques et les informe des bonnes pratiques de sécurité.

#### **Métiers :**

- Technicien support
- Technicien informatique
- Technicien d'exploitation
- Technicien systèmes et réseaux

## **Équivalences et passerelles**

La formation Technicien·ne Supérieur Systèmes et Réseaux prépare au titre RNCP du même nom : <https://www.francecompetences.fr/recherche/rncp/37682/>

Vous pouvez également poursuivre votre cursus de formation en système et réseau au sein de notre établissement (lien vers tableau des formations).

## **Programme détaillé**

## Microsoft 365 – Outils collaboratifs

- Découverte de l'environnement Microsoft 365
- Installation et paramétrage de Microsoft 365
- Base de l'utilisation de Word
- Base de l'utilisation d'Excel
- Utilisation et dépannage d'Outlook
- **Utilisation de Teams**
- Utilisation de OneDrive

#### Base des réseaux

- Le modèle OSI
- Les unités informatiques
- L'adressage IP
- La communication
- Les premières commandes

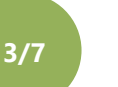

## Systèmes clients Microsoft

- Présentation matériel / Initiation VMware Workstation
- Présentation de l'écosystème Microsoft
- **■** Installation Windows Client
- Tour d'horizon du système
- **■** Introduction à la ligne de commande et à PowerShell
- Gestion du stockage
- Gestion des utilisateurs
- Permissions NTFS
- Gestion du réseau et des partages
- Utilisation à distance
- Gestion des pilotes / des imprimantes

## Utilisation d'une distribution GNU/Linux

- Caractéristiques générales des systèmes GNU/Linux
- Syntaxe des commandes
- Connexion à un terminal
- **■** Le Shell Bash
- Utiliser l'aide
- Comprendre l'arborescence
- Gérer les fichiers
- Les expressions régulières
- Les commandes de recherche
- L'éditeur de texte vim
- **•** Processus, redirections et pipelines
- Archivage et compression

## Administration d'une distribution Debian GNU/Linux

- **■** Installation d'une distribution Debian
- Gestion des paquets
- Gestion du démarrage de Linux
- Gestion des utilisateurs, des groupes et des mots de passe
- Gestion des droits utilisateurs
- Gestion des disques
- Gestion de l'adressage IP
- Gestion de la mémoire et des processus
- **•** Gestion de la planification
- Utilisation de la journalisation

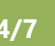

## Mise en Situation Professionnelle : Systèmes Clients

Mise en situation professionnelle afin de répondre à un cahier des charges, qui reprend ce qui a été vu pendant les cours :

- Base des réseaux
- Systèmes clients Microsoft
- Utilisation d'un système Linux
- Administration d'un système Linux

## Sensibilisation ITIL et Gestion de Parc

- **ITIL :**
	- o Les principes
	- o Le vocabulaire
	- o Le centre de support
	- o Gestion de parc et centre de support
	- o Communication verbale et non verbale
- **GLPI** (Gestion Libre de Parc Informatique) :
	- o Présentation de GLPI
	- o La configuration générale
	- o La notion d'entité
	- o La gestion des utilisateurs et des groupes
	- o La gestion du parc informatique
	- o L'assistance aux utilisateurs
	- o Les plugins

#### Les infrastructures réseaux

- Introduction au réseau
- Découverte des équipements de couche 2
	- o Le switch
	- o les VLAN
	- o Sécurité des ports des switchs
	- o Le WiFi
- Découverte des équipements de couche 3
	- o Le routeur
	- o Le routage statique
	- o RIPv2
		- o le routage interVLAN
	- ACL de routeur
- Le NAT
- Sauvegarder et restaurer les configurations

#### Services réseaux en environnement Microsoft

- Présentation de Windows Server
- Gestion des disques durs
- Gestion des utilisateurs et des groupes dans la base SAM
- Gestion du service d'annuaire ADDS
- Gestion des ressources réseaux (serveurs de fichiers, d'impressions)
- Gestion des stratégies de groupe
- Routage / NAT avec une Appliance de sécurité
- Le service DHCP
- Le service DNS

#### Services réseaux en environnement Linux

- Définir le modèle de réseau
- Construire le réseau autour d'une Appliance de sécurité
- Administrer des machines à distance
- Le service DHCP
- Le service DNS

## Mise en Situation Professionnelle : Services Réseaux

Mise en situation professionnelle afin de répondre à un cahier des charges, qui reprend ce qui a été vu pendant les cours :

- Services réseaux en environnement Microsoft
- **EXECTE:** Services réseaux en environnement Linux

#### Initiation au Scripting Bash

- L'algorithmique
- Les variables
- L'enchaînement de commandes
- L'utilisation de commandes internes / externes
- Les conditions et les tests
- Les mécanismes de boucles
- Les fonctions

## Initiation à PowerShell

- Découverte de PowerShell Core
- Structure des commandes
- Propriétés calculées
- Passage de paramètres
- Les variables
- Les structures de contrôle
- Gestion des erreurs

 $\infty$ 

#### Virtualisation des serveurs

- Présentation
- La virtualisation de serveurs
- Les composantes d'une infrastructure vSphere
- **EXEC** Gestion du réseau sous vSphere
- **EXEC** Gestion du stockage sous vSphere
- Gestion du Datacenter

## Messagerie Cloud

- Présentation du modèle SPI (SaaS, PaaS, IaaS)
- Vue d'ensemble de l'écosystème Microsoft 365
- Présentation des concepts système et réseau liés à la messagerie
- Présentation des outils d'administration
- Le client de messagerie (BYOD, MDM ...)
- Mise en place d'une politique de sécurité
- Gestion des différents types de destinataires

#### Sauvegarde et Restauration

- Concepts, enjeux, définitions
- Types de sauvegarde (complète, incrémentale, différentielle...)
- **EXECUTE:** Stocker les sauvegardes
- Focus : Sauvegarder des machines virtuelles
- Superviser les sauvegardes

#### Réseau et Sécurité

- Sécuriser les accès réseau
	- o le pare-feu
	- o La matrice de flux
- Exposer des services vers l'extérieur
	- o La DMZ
	- o le Proxy
- Les collaborateurs et le télétravail
- Relier des sites distants de manière sécurisée
- Authentifier et sécuriser les échanges
	- o les certificats
	- o L'infrastructure de clés privées
	- o Les certificats publics
- Centraliser les informations de journalisation

## Services transverses Microsoft (RDS-WDS)

- Étude et mise en place du service RDS
- Étude et mise en place d'un serveur de déploiement WDS

 $\infty$